# **R** の練習 **(**r1**) 2016–10–07**

kubo@ees.hokudai.ac.jp

#### web page: http://goo.gl/aFLLHZ

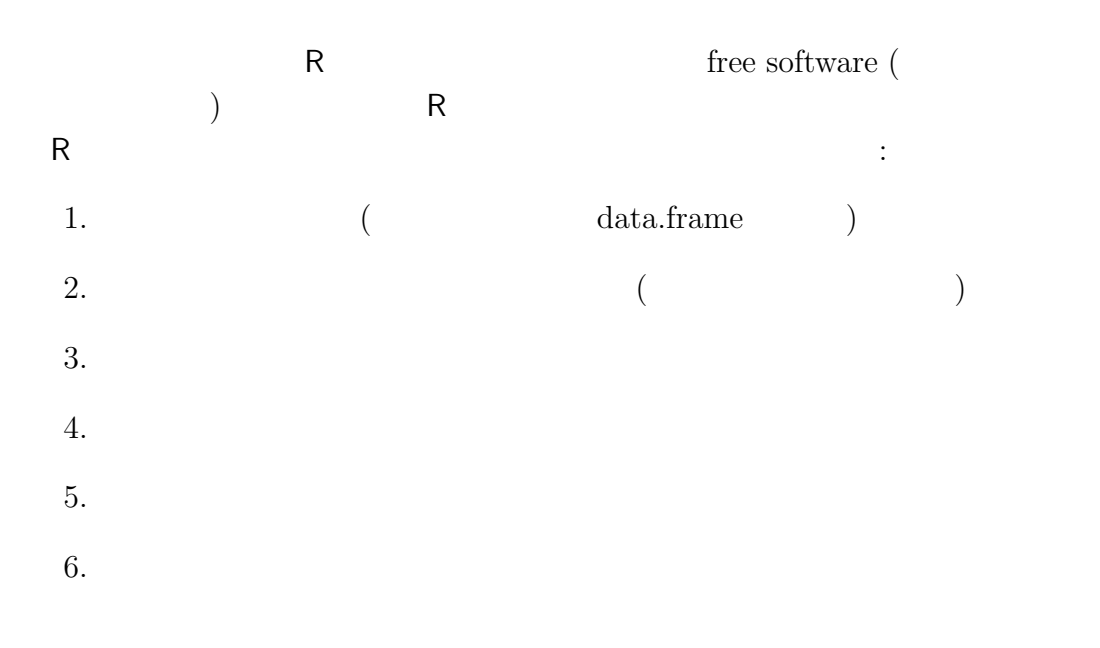

web site

### **1 R**  $\sim$

1.1 data.frame > d <- read.csv("data.csv") > d treatment size seed 1 control 21.3 9 2 trtX 24.2 19 3 control 12.0 1 4 trtX 16.1 4 5 control 21.8 13 6 trtX 20.2 6 7 control 22.7 8 8 trtX 23.8 8 9 control 19.5 7 10 trtX 26.4 22 11 control 20.1 3 12 trtX 27.3 31

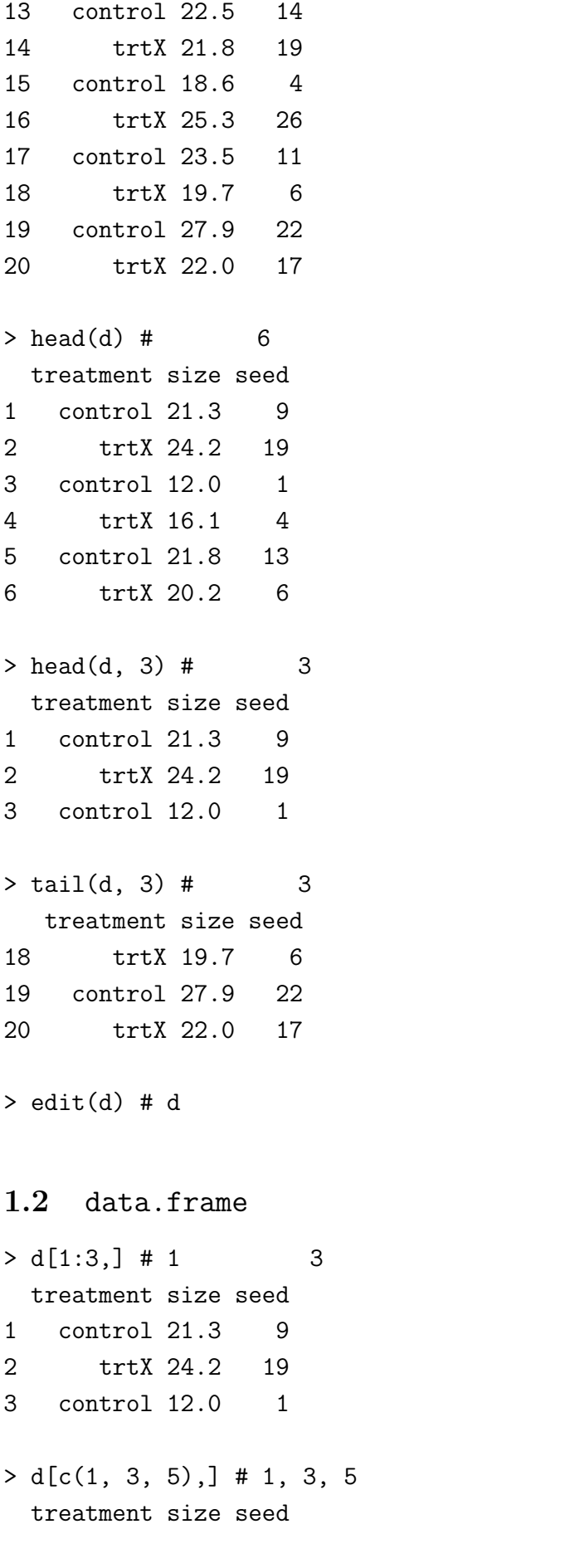

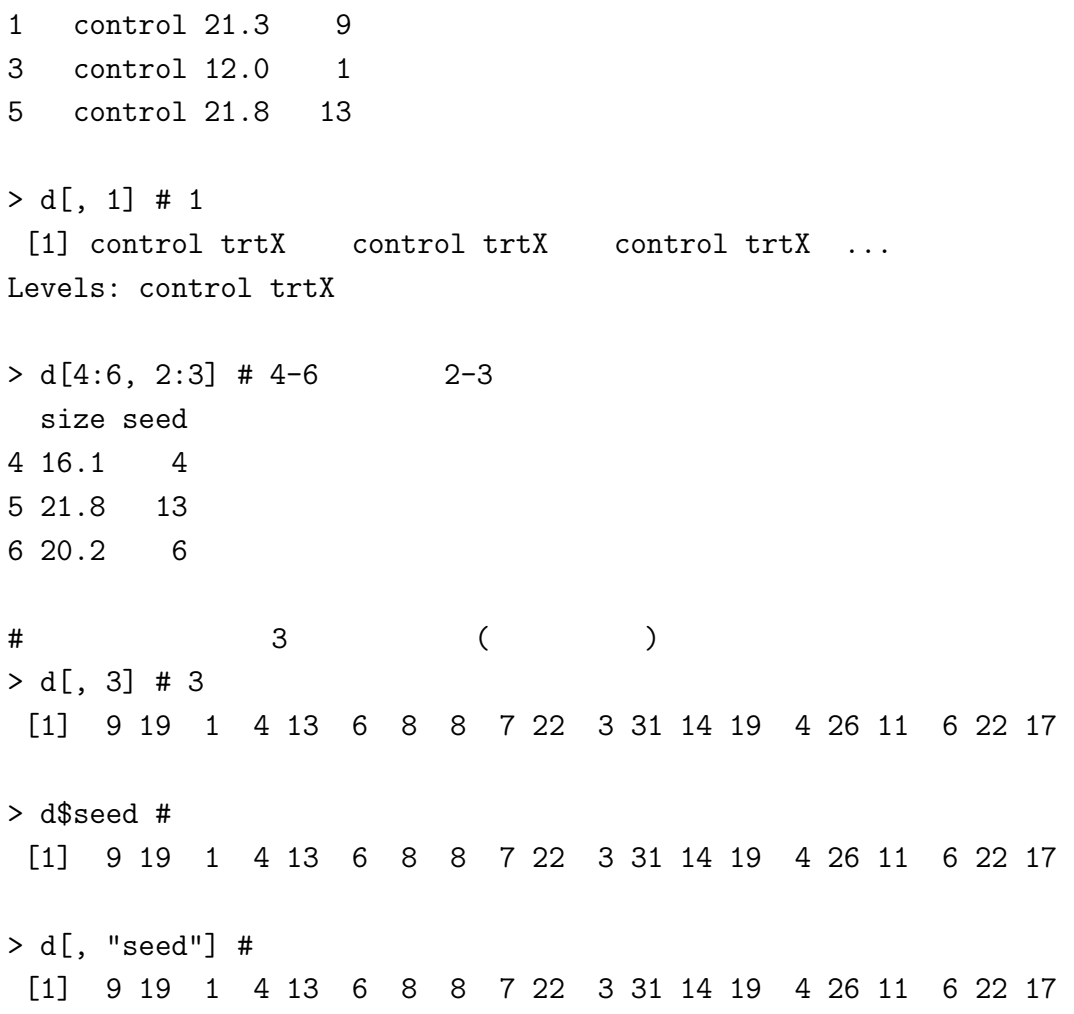

#### 1.3 data.frame

treatment trtX

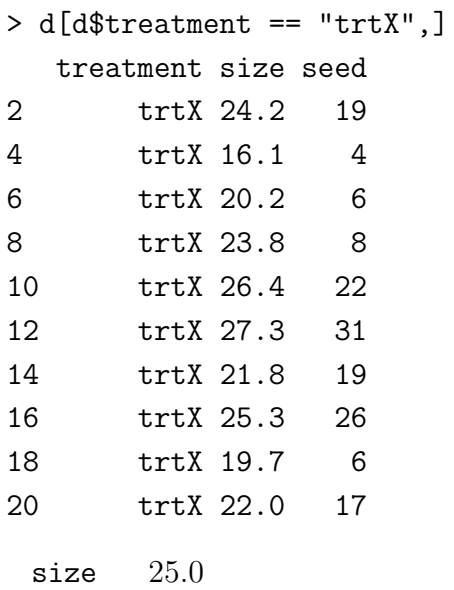

> d[d\$size > 25.0,]

```
treatment size seed
10 trtX 26.4 22
12 trtX 27.3 31
16 trtX 25.3 26
19 control 27.9 22
 seed 6> d[d$seed < = 6, ]3 control 12.0 1
4 trtX 16.1 4
11 control 20.1 3
15 control 18.6 4
...
 seed 6 2> d[d$seed < = 6 % d$seed > 2.]...
 seed 6 2> d[d$seed > 6 | d$seed < 2,]
...
```

```
1.4 data.frame
```

```
> d \leq d [order(d$size),] # d$size
> d <- d[rev(order(d$size)),] # d$size
```
## **2 R** で作図

```
R (plot() (expressed )
```
- *•* いっぺんに図を作ろうとするのではなく,必要な要素を足していく
- plot()
- points(), lines(), legend()
- $\bullet$  par(new = TRUE) (  $\left( \right)$

#### 2.1 data.frame

```
> d <- read.csv("r1.csv")
> plot(d$size, d$seed)
```
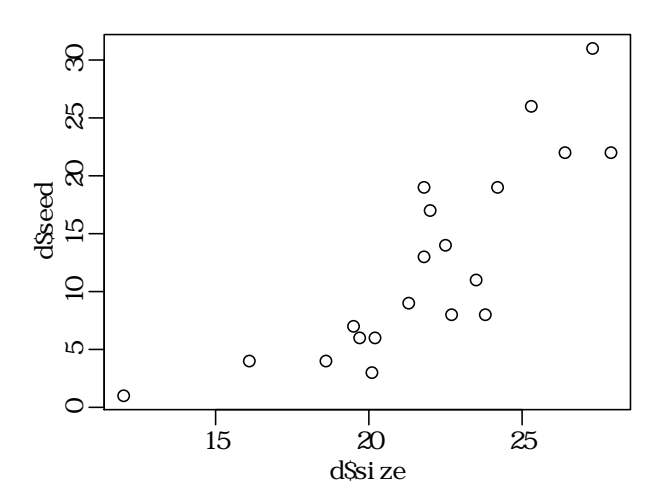

pch

```
> plot(d$size, d$seed, pch = 19)
```
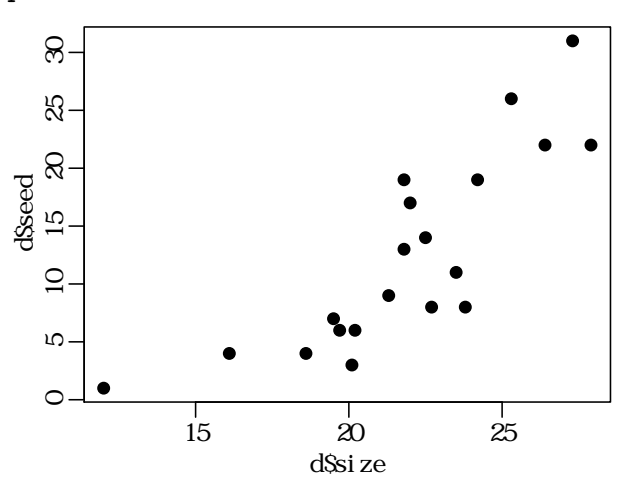

col

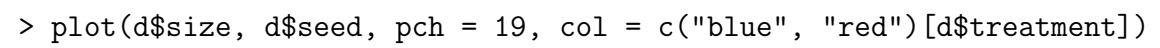

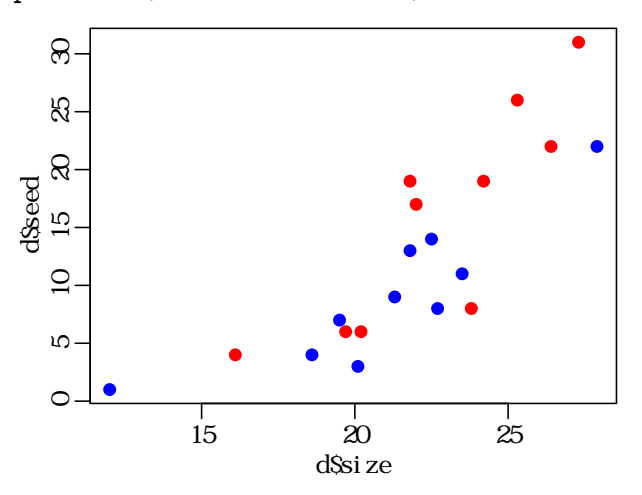

legend()

```
# legend
```
> legend("topleft", legend = levels(d\$treatment), pch = 19, col = c("blue", "red"))

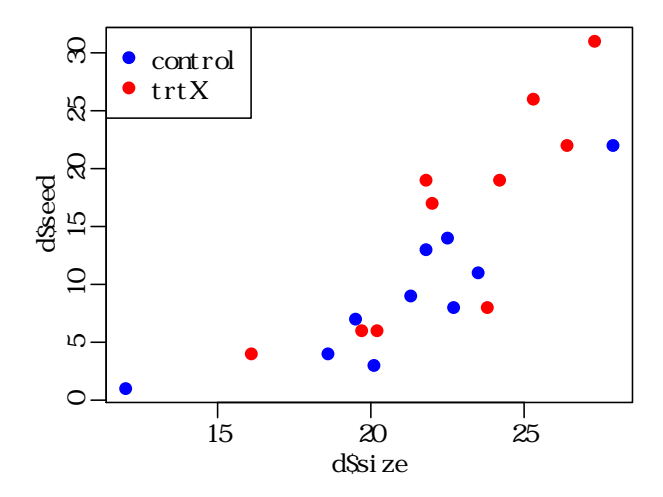

**2.2** and  $\alpha$ 

> plot(d\$size, d\$seed, type =  $"n"$ ) #

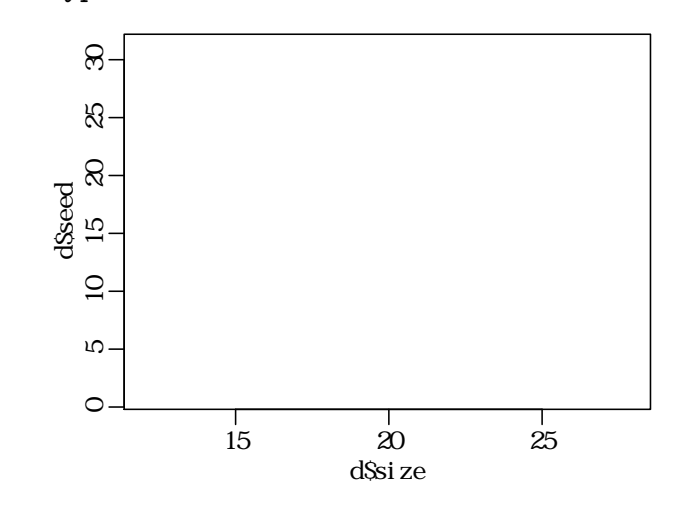

control

> dC <- d[d\$treatment == "control",] # treatment control のデータだけ > dC <- dC[order(dC\$size),] # size  $>$  lines(dC\$size, dC\$seed, pch = 21, col = "blue") #

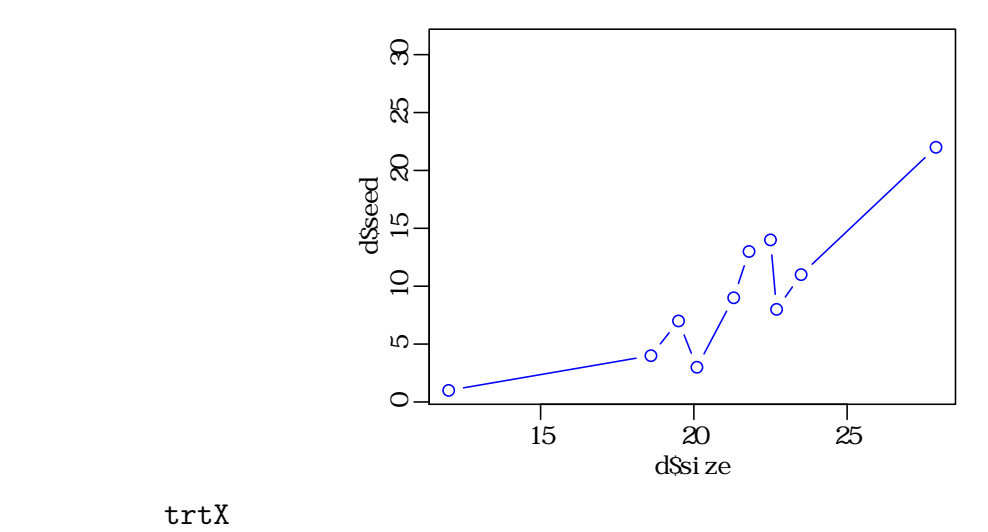

$$
\mathtt{trtX}
$$

> dX <- d[d\$treatment == "trtX",] # treatment trtX > dX <- dX[order(dX\$size),] # size > lines(dX\$size, dX\$seed, pch =  $21$ , col = "red") # > legend("topleft", legend = levels(d\$treatment), pch =  $c(21, 19)$ ,  $col = c("blue", "red"), lwd = 1)$ 

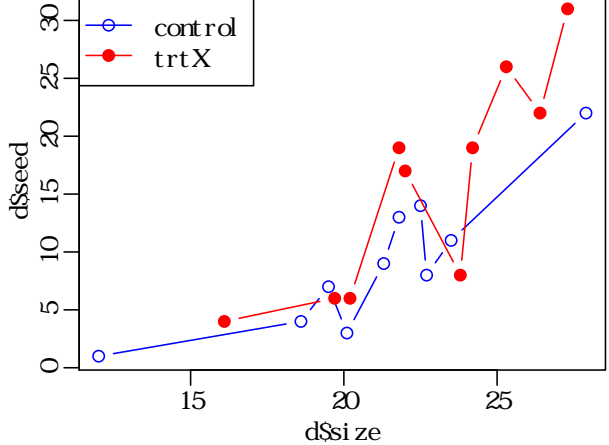

- **3** and  $\overline{\phantom{a}}$  **3** 
	- pdf(), jpg(), png() device
	- R **ibrary(lattice)** library(ggplot2)

**–** library(lattice)  $\vdots$ 

- > d <- d[order(d\$size),] # size
- > print(xyplot(seed ~ size | treatment, data = d, type = "b"))

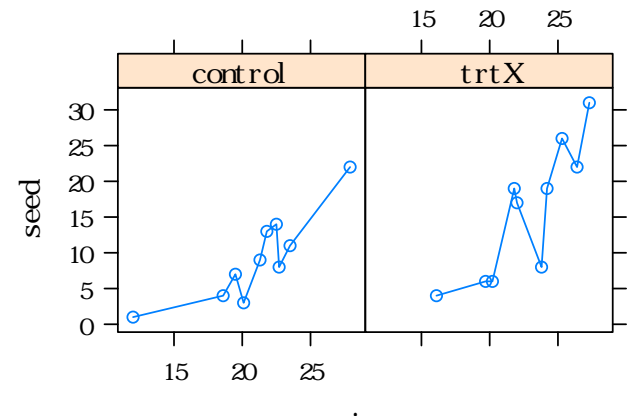

size